# baySeq: Empirical Bayesian analysis of patterns of differential expression in count data

Thomas J. Hardcastle
April 11, 2014

## 1 Introduction

This vignette is intended to give a rapid introduction to the commands used in implementing two methods of evaluating differential expression in Solexa-type, or *count* data by means of the baySeq R package. For fuller details on the methods being used, consult Hardcastle & Kelly [1]. The major improvement made in this release is the option to include region length in evaluating differential expression between genomic regions (e.g. genes). See Section 6.3.1 for more details.

We assume that we have discrete data from a set of sequencing or other high-throughput experiments, arranged in a matrix such that each column describes a sample and each row describes some entity for which counts exist. For example, the rows may correspond to the different sequences observed in a sequencing experiment. The data then consists of the number of times each sequence is observed in each sample. We wish to determine which, if any, rows of the data correspond to some patterns of differential expression across the samples. This problem has been addressed for pairwise differential expression by the edgeR [3] package.

However, baySeq takes an alternative approach to analysis that allows more complicated patterns of differential expression than simple pairwise comparison, and thus is able to cope with more complex experimental designs. We also observe that the methods implemented in baySeq perform at least as well, and in some circumstances considerably better than those implemented in edgeR [1].

baySeq uses empirical Bayesian methods to estimate the posterior likelihoods of each of a set of models that define patterns of differential expression for each row. This approach begins by considering a distribution for the row defined by a set of underlying parameters for which some prior distribution exists. By estimating this prior distribution from the data, we are able to assess, for a given model about the relatedness of our underlying parameters for multiple libraries, the posterior likelihood of the model.

In forming a set of models upon the data, we consider which patterns are biologically likely to occur in the data. For example, suppose we have count data from some organism in condition A and condition B. Suppose further that we have two biological replicates for each condition, and hence four libraries  $A_1, A_2, B_1, B_2$ , where  $A_1, A_2$  and  $B_1, B_2$  are the replicates. It is reasonable to suppose that at least some of the rows may be unaffected by our experimental conditions A and B, and the count data for each sample in these rows will

be equivalent. These data need not in general be identical across each sample due to random effects and different library sizes, but they will share the same underlying parameters. However, some of the rows may be influenced by the different experimental conditions A and B. The count data for the samples  $A_1$  and  $A_2$  will then be equivalent, as will the count data for the samples  $B_1$  and  $B_2$ . However, the count data between samples  $A_1$ ,  $A_2$ ,  $B_1$ ,  $B_2$  will not be equivalent. For such a row, the data from samples  $A_1$  and  $A_2$  will then share the same set of underlying parameters, the data from samples  $B_1$  and  $B_2$  will share the same set of underlying parameters, but, crucially, the two sets will not be identical.

Our task is thus to determine the posterior likelihood of each model for each row of the data.

# 2 Preparation

We begin by loading the baySeq package.

#### > library(baySeq)

Note that because the experiments that baySeq is designed to analyse are usually massive, we should use (if possible) parallel processing as implemented by the snow package. We therefore need to load the snow package (if it exists), define a *cluster* and load the baySeq library onto each member of the cluster.

```
> library(snow)
> cl <- makeCluster(4, "SOCK")</pre>
```

If snow is not present, we can proceed anyway with a NULL cluster. Results may be slightly different depending on whether or not a cluster is used owing to the non-deterministic elements of the method.

```
> cl <- NULL
```

Here we have (if the snow package is installed) defined a cluster of four processors on sockets; that is to say, on the local machine. If the local machine has multiple processors this may be a valid method of accelerating baySeq, but if very large data sets are being analysed we may wish to consider some other form of parallelisation (e.g. LAM/MPI) that allows processors on multiple nodes to be used. See the snow documentation for details on how to achieve this.

We load a simulated data set consisting of count data on one thousand counts.

> data(simData)
> simData[1:10.]

|      | [,1] | [,2] | [,3] | [,4] | [,5] | [,6] | [,7] | [,8] | [,9] | [,10] |
|------|------|------|------|------|------|------|------|------|------|-------|
| [1,] | 4    | 1    | 5    | 2    | 3    | 0    | 1    | 1    | 1    | 0     |
| [2,] | 1    | 0    | 9    | 6    | 5    | 0    | 1    | 0    | 0    | 1     |
| [3,] | 9    | 2    | 5    | 5    | 14   | 2    | 3    | 1    | 0    | 4     |
| [4,] | 7    | 3    | 8    | 2    | 2    | 0    | 1    | 0    | 1    | 0     |
| [5,] | 2    | 2    | 4    | 7    | 0    | 0    | 0    | 0    | 0    | 1     |

| [6,]  | 2 | 1 | 0 | 1 | 0 | 4 | 3  | 5 | 5 | 3  |
|-------|---|---|---|---|---|---|----|---|---|----|
| [7,]  | 9 | 8 | 8 | 8 | 9 | 1 | 2  | 1 | 0 | 0  |
| [8,]  | 9 | 5 | 7 | 8 | 7 | 1 | 2  | 0 | 1 | 2  |
| [9,]  | 6 | 2 | 2 | 3 | 0 | 0 | 0  | 0 | 0 | 0  |
| [10,] | 1 | 0 | 2 | 0 | 1 | 3 | 17 | 2 | 2 | 10 |

The data are simulated such that the first hundred counts show differential expression between the first five libraries and the second five libraries. Our replicate structure, used to estimate the prior distributions on the data, can thus be defined as

We can also establish two group structures for the data.

We also expect that some tags will show differential expression between the first five libraries and the second five libraries. For these tags, the two sets of libraries belong to different groups, and so we have the model 'DE', or vector c(1,1,1,1,2,2,2,2,2,2) - the first five libraries belong to group 1 and the second five libraries to group 2. We thus have the following group structure

In a more complex experimental design (Section ??) we might have several additional models. The key to constructing vectors corresponding to a model is to see for which groups of libraries we expect equivalent expression of tags.

We note that the group for DE corresponds to the replicate structure. This will often be the case, but need not be in more complex experimental designs.

The ultimate aim of the baySeq package is to evaluate posterior likelihoods of each model for each row of the data.

We begin by combining the count data and user-defined groups into a countData object.

```
> CD <- new("countData", data = simData, replicates = replicates, groups = groups)
```

Library sizes can be inferred from the data if the user is not able to supply them.

```
> libsizes(CD) <- getLibsizes(CD)</pre>
```

We can then plot the data in the form of an MA-plot, suitable modified to plot those data where the data are uniformly zero (and hence the log-ratio is infinite) (Figure 1). Truly differentially expressed data can be identified in the plot by coloring these data red, while non-differentially expressed data are colored black.

```
> plotMA.CD(CD, samplesA = "simA", samplesB = "simB",
+ col = c(rep("red", 100), rep("black", 900)))
```

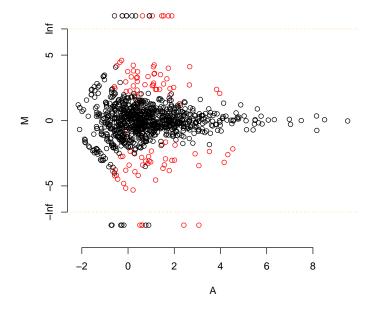

Figure 1: 'MA'-plot for count data. Where the log-ratio would be infinite (because the data in one of the sample groups consists entirely of zeros, we plot instead the log-values of the other group. Truly differentially expressed data are colored red, and non-differentially expressed data black.

We can also optionally add annotation details into the  ${\tt Qannotation}$  slot of the  ${\tt countData}$  object.

```
> CD@annotation <- data.frame(name = paste("count", 1:1000, sep = "_"))</pre>
```

# 3 Negative-Binomial Approach

We first estimate an empirical distribution on the parameters of the Negative Binomial distribution by bootstrapping from the data, taking individual counts and finding the quasi-likelihood parameters for a Negative Binomial distribution. By taking a sufficiently large sample, an empirical distribution on the parameters is estimated. A sample size of around 10000 iterations is suggested, depending on the data being used), but 1000 is used here to rapidly generate the plots and tables.

```
> CD <- getPriors.NB(CD, samplesize = 1000, estimation = "QL", cl = cl)
```

The calculated priors are stored in the <code>@priors</code> slot of the <code>countData</code> object produced as before. For the negative-binomial method, we are unable to form a conjugate prior distribution. Instead, we build an empirical prior distribution which we record in the list object <code>priors</code> of the slot <code>priors</code>. Each member of this list object corresponds to one of the models defined by the <code>group</code> slot of the <code>countData</code> object and contains the estimated parameters for each of the individual counts selected under the models. The vector <code>priors</code> describes which rows were sampled to create these sets of parameters.

We then acquire posterior likelihoods, estimating the proportions of differentially expressed counts.

```
> CD <- getLikelihoods.NB(CD, pET = 'BIC', c1 = c1)
> CD@estProps
[1] 0.8765202 0.1234798
> CD@posteriors[1:10,]
             NDE
                           DE
 [1,] -0.6379573 -0.751561829
 [2,] -0.9002858 -0.521639691
 [3,] -0.7711396 -0.620799948
 [4,] -2.2055580 -0.116746224
 [5,] -0.6307673 -0.759678681
 [6,] -1.1445501 -0.383264074
 [7,] -5.5615869 -0.003850076
 [8,] -3.8695783 -0.021087963
 [9,] -0.8983994 -0.522933530
[10,] -1.6797002 -0.206323141
> CD@posteriors[101:110,]
                NDE
                           DE
 [1,] -6.066791e-02 -2.832521
 [2,] -7.991582e-05 -9.434577
 [3,] -4.640167e-02 -3.093531
 [4,] -1.701222e-02 -4.082318
 [5,] -4.290052e-03 -5.453601
 [6,] -5.109052e-02 -2.999593
 [7,] -7.850153e-02 -2.583631
 [8,] -4.885146e-02 -3.043297
[9,] -6.376703e-02 -2.784233
```

Here the assumption of a Negative Binomial distribution with priors estimated by maximum likelihood gives an estimate of

#### [1] 0.1234798

[10,] -8.884361e-03 -4.727902

as the proportion of differential expressed counts in the simulated data, where in fact the proportion is known to be 0.1.

## 4 Results

We can ask for the top candidates for differential expression using the topCounts function.

> topCounts(CD, group = "DE")

```
annotation simA.1 simA.2 simA.3 simA.4 simA.5 simB.1 simB.2 simB.3 simB.4 simB.5
1
     count_80
                      1
                                      0
                                               1
                                                       1
                                                              13
                                                                      21
                                                                               8
                                                                                               20
                              1
                                                                               7
                                                                                        9
2
     count_78
                      1
                              1
                                      0
                                               1
                                                       1
                                                               8
                                                                      13
                                                                                               10
3
     count_66
                      0
                              0
                                      0
                                                       0
                                                              15
                                                                      10
                                                                                4
                                                                                               10
4
     count_21
                      2
                              0
                                      1
                                               1
                                                       0
                                                              15
                                                                      15
                                                                                6
                                                                                        5
                                                                                               11
                                                                                                0
5
                      9
                              8
                                      8
                                               8
                                                       9
                                                                       2
                                                                                        0
      count_7
                                                               1
                                                                                1
                                                       7
6
                                                                                        0
     count_26
                    13
                              4
                                     11
                                               5
                                                               1
                                                                       1
                                                                                1
                                                                                                0
7
     count_72
                      0
                              0
                                      1
                                               0
                                                       0
                                                               7
                                                                       6
                                                                                        3
                                                                                                8
8
     count_64
                      6
                              6
                                      8
                                              11
                                                       9
                                                                       1
                                                                               0
                                                                                        0
                                                                                                1
                                                               1
                                      9
                              6
                                                       9
                                                                       0
                                                                               0
9
     count_83
                     14
                                               2
                                                               1
                                                                                        1
                                                                                                1
10
     count_27
                              3
                                      6
                                               4
                                                               0
                                                                       0
                                                                                0
                                                                                                0
                          FDR.DE
   Likelihood
                 DE
                                       FWER.DE
```

```
1 0.9988118 2>1 0.001188193 0.001188193
```

We can plot the posterior likelihoods against the log-ratios of the two sets of samples using the plotPosteriors function, coloring the truly differentially expressed data red and the non-differentially expressed data black (Figure 2).

```
> plotPosteriors(CD, group = "DE", col = c(rep("red", 100), rep("black", 900)))
```

Finally, we shut down the cluster (assuming it was started to begin with).

```
> if(!is.null(cl))
```

<sup>2 0.9985328 2&</sup>gt;1 0.001327718 0.002653692

<sup>3 0.9977532 2&</sup>gt;1 0.001634062 0.004894480

<sup>4 0.9968802 2&</sup>gt;1 0.002005505 0.007999046

<sup>5 0.9961573 1&</sup>gt;2 0.002372939 0.011810982

<sup>6 0.9949830 1&</sup>gt;2 0.002813616 0.016768728

<sup>7 0.9938530 2&</sup>gt;1 0.003289813 0.022812642

<sup>8 0.9918470 1&</sup>gt;2 0.003897714 0.030779670

<sup>9 0.9891786 1&</sup>gt;2 0.004667009 0.041267960

<sup>10 0.9861448 1&</sup>gt;2 0.005585832 0.054551422

<sup>+</sup> stopCluster(cl)

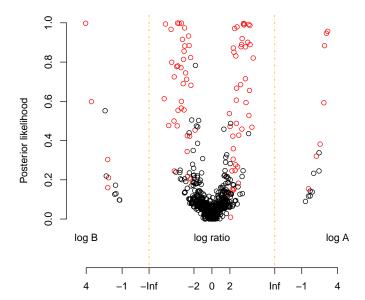

Figure 2: Posterior likelihoods of differential expression against log-ratio (where this would be non-infinite) or log values (where all data in the other sample group consists of zeros). Truly differentially expressed data are colored red, and non-differentially expressed data black.

## 5 Paired Data Analysis

There now exists functionality to analyse paired data through a similar process, using the beta-binomial distribution. The process for analysing paired data follows approximately the same steps as for analysing unpaired data. However, two different types of differential expression can exist within paired data. Firstly, we can find differential expression between replicate groups, as before. However, we can also find (consistent) differential expression between pairs; this would occur when for a single row of data, the first member of each pair differs from the second member of each pair. baySeq can identify both these types of differential expression simultaneously, and we implement this proceedure below.

We begin by loading a simulated dataset containing counts for four paired datasets.

#### > data(pairData)

The first four columns in these data are paired with the second four columns. We construct a pairedData in a similar fashion to the countData object.

We can find the library sizes for the data with the getLibsizes function.

```
> libsizes(pairCD) <- getLibsizes(pairCD)</pre>
```

We estimate an empirical distribution on the parameters of a beta-binomial distribution by bootstrapping from the data, taking individual counts and finding the maximum likelihood parameters for a beta-binomial distribution. By taking a sufficiently large sample, an empirical distribution on the parameters is estimated. A sample size of around 10000 iterations is suggested, depending on the data being used), but 1000 is used here to rapidly generate the plots and tables.

```
> pairCD <- getPriors.BB(pairCD, samplesize = 1000, cl = cl)</pre>
```

We then acquire posterior likelihoods as before. The 'nullProps' parameter indicates that the proportion of counts observed in the first member of a non-differentially expressed pair is 0.5.

```
> pairCD <- getLikelihoods.BB(pairCD, pET = 'BIC', nullProps = 0.5, c1 = c1)
```

We can ask for the top candidates for differential expression between replicate groups using the topCounts function as before.

> topCounts(pairCD, group = 2)

```
rowID
           X1.1 X1.2
                          X2.1
                                  X2.2 Likelihood DE
                                                            FDR.DE
                                                                       FWER.DE
       5 159:73 44:24
                          0:49
                                  0:68
                                        0.9975231 1>2 0.002476919 0.002476919
1
2
          709:0 895:0
                       373:191 124:60
                                        0.9942582 1>2 0.004109377 0.008204532
3
                                        0.9935777 1>2 0.004880336 0.014574095
          53:12
                19:7
                          0:77
                                   0:6
```

```
96
                 73:0
                                         0.9914096 1>2 0.005807855 0.023039307
4
           25:0
                            8:3
                                 36:13
           80:0
5
      65
                 48:0
                          36:50
                                   12:3
                                         0.9865417 1>2 0.007337950 0.036187568
6
      24
           63:0
                  21:0
                          47:80
                                   6:13
                                         0.9813750 1>2 0.009219125 0.054138572
7
      90
          268:0
                  39:0
                         74:107
                                  98:36
                                         0.9787795 1>2 0.010933613 0.074210264
8
      71
            8:0
                  15:0
                          21:16
                                    2:1
                                         0.9591742 1>2 0.014670141 0.112006406
      68 123:63 38:36 1198:179 350:18
                                         0.9541338 2>1 0.018136365 0.152735258
9
          43:19 44:46
                          106:6
                                 133:5
                                         0.9538168 2>1 0.020941047 0.191864648
10
```

However, we can also look for consistent differential expression between the pairs. Since we set the 'nullProps' variable to 0.5, the first grouping model describes pairs which show no differential expression between replicate groups, but does show deviation from a one-to-one ratio of data between pairs.

### > topCounts(pairCD, group = 1)

|    | ${\tt rowID}$ | X1.1    | X1.2  | X2.1    | X2.2  | Likelihood | NDE | FDR.NDE    | FWER.NDE   |
|----|---------------|---------|-------|---------|-------|------------|-----|------------|------------|
| 1  | 116           | 17:70   | 1:40  | 9:117   | 3:45  | 0.9788142  |     | 0.02118576 | 0.02118576 |
| 2  | 166           | 1027:27 | 835:8 | 1155:29 | 138:0 | 0.9695839  |     | 0.02580092 | 0.05095745 |
| 3  | 146           | 1:38    | 0:68  | 0:28    | 0:26  | 0.9599143  |     | 0.03056252 | 0.08900051 |
| 4  | 123           | 1:4     | 1:11  | 0:5     | 1:14  | 0.9516709  |     | 0.03500418 | 0.13302833 |
| 5  | 193           | 69:1    | 10:1  | 119:17  | 53:5  | 0.9445528  |     | 0.03909279 | 0.18109952 |
| 6  | 180           | 1:2     | 1:16  | 2:41    | 0:2   | 0.9433186  |     | 0.04202423 | 0.22751598 |
| 7  | 101           | 0:30    | 0:5   | 0:60    | 0:24  | 0.9374690  |     | 0.04495377 | 0.27582016 |
| 8  | 138           | 0:12    | 0:4   | 0:4     | 0:13  | 0.9353964  |     | 0.04740999 | 0.32260476 |
| 9  | 144           | 0:4     | 0:21  | 0:2     | 0:12  | 0.9344773  |     | 0.04942252 | 0.36698955 |
| 10 | 127           | 0:3     | 0:12  | 0:15    | 0:4   | 0.9332809  |     | 0.05115218 | 0.40922345 |

# 6 Case Study: Analysis of sRNA-Seq Data

## 6.1 Introduction

We will look at data sequenced from small RNAs acquired from six samples of root stock from Arabidopsis thaliana in a grafting experiment [2]. Three different biological conditions exist within these data; one in which a Dicer 2,3,4 triple mutant shoot is grafted onto a Dicer 2,3,4 triple mutant root (SL236 & SL260), one in which a wild-type shoot is grafted onto a wild-type root (SL239 & SL240), and one in which a wild-type shoot is grafted onto a Dicer 2,3,4 triple mutant root (SL237 & SL238). Dicer 2,3,4 is required for the production of 22nt and 24nt small RNAs, as well as some 21nt ones. Consequently, if we detect differentially expressed sRNA loci in the root stock of the grafts, we can make inferences about the mobility of small RNAs.

## 6.2 Reading in data

The data and annotation are stored in two text files. We can read them in using  $\mathbf{R}$ 's standard functions.

- > data(mobData)
- > data(mobAnnotation)

## 6.3 Making a countData object

We can create a countData object containing all the information we need for a first attempt at a differential expression analysis.

#### 6.3.1 Including lengths

If two genes are expressed at the same level, but one is twice the length of the other, then (on average) we will sequence twice as many reads from the longer gene. The same is true for sRNA loci, and so in these analyses it is often useful to include the lengths of each feature. The lengths can be derived from the annotation of each feature, but we need to explicitly declare them within the 'countData' object.

```
> seglens <- mobAnnotation$end - mobAnnotation$start + 1
> cD <- new("countData", data = mobData, seglens = seglens, annotation = mobAnnotation)</pre>
```

Determining the best library scaling factor to use is a non-trivial task. The simplest approach would be to use the total number of sequenced reads aligning to the genome. However, this approach meas that a few sequences that appear at very high levels can drastically skew the size of the scaling factor. Bullard et al suggest that good results can be obtained by taking the sum of the reads below the nth percentile of the data.

```
> libsizes(cD) <- getLibsizes(cD, estimationType = "quantile")</pre>
```

## 6.4 Pairwise Differential Expression

We start by looking at a pairwise differential expression analysis between two of the sample types. The analysis between samples 'SL236', 'SL260' and 'SL237', 'SL238' should be a first step in discovering sRNA loci associated with mobility. We begin by selecting a subset of the available data:

```
> cDPair <- cD[,1:4]
```

We then need to define the replicate structure of the countData object. We do this by creating a vector that defines the replicate group that each sample belongs to.

```
> replicates(cDPair) <- as.factor(c("D3/D3", "D3/D3", "WT/D3", "WT/D3"))</pre>
```

We next need to define each of the models applicable to the data. In the first case, it is reasonable to suppose that at least some of the loci will be unaffected by the different experimental conditions prevailing in our replicate groups, and so we create one model of no differential expression.

We do this by defining a vector NDE.

```
> NDE <- c(1,1,1,1)
```

Each member of the NDE vector represents one sample in our experiment. By giving each item in the NDE vector the same number, we indicate that, under the hypothesis of no differential expression, all the samples belong to the same group.

We may also conjecture that some of the loci will be affected depending on whether the shoot is a Dicer mutant or a wild-type *Arabidopsis* sample.

```
> mobile <- c("non-mobile", "non-mobile", "mobile", "mobile")</pre>
```

This vector indicates that the third and fourth samples, which consist of the wild-type shoot samples, are in a separate expression group to the first and second samples, corresponding to the Dicer 2,3,4 mutant shoot.

We can now add these models to the locus data by modfiying the **@groups** slot

```
> groups(cDPair) <- list(NDE = NDE, mobile = mobile)
```

Now that we have defined our models, we need to establish prior distributions for the data. We do this using the getPriors.NB function.

```
> cDPair <- getPriors.NB(cDPair, samplesize = 1e4, cl = NULL)
```

The accuracy of the distribution is determined by the number of data points used to estimate the distribution; the 'samplesize'. Here we've used a small sample size to reduce the computational effort required, but higher values will give more accurate results (the default is 1e5).

Having found prior distributions for the data, we can identify posterior likelihoods for the data using the getLikelihoods function. Before we do this, however, it is worth considering the possibility that some loci will not be expressed at all in our data.

#### 6.4.1 Null Data

We first examine the priors to see if any 'null' data, consisting of un-expressed sRNA loci, are present. If the distribution of priors for the non-differentially expressed group is bimodal, it is likely that some of the loci are expressed at substantially lower levels than others.

```
> plotPriors(cDPair, group = "NDE")
```

We can use the nullData = TRUE option in the getLikelihoods.NB function to allow for the possibility that some of the loci are miscalled in our locus map, and should properly be identified as nulls.

```
> cDPair <- getLikelihoods.NB(cDPair, nullData = TRUE, cl = NULL)
```

If we now look at the cDPair object, we can see that we have acquired posterior likelihoods for the data

> cDPair

An object of class "countData" 3000 rows and 4 columns

Slot "replicates"
[1] D3/D3 D3/D3 WT/D3 WT/D3
Levels: D3/D3 WT/D3

Slot "libsizes" SL236 SL260 SL237 SL238 7648 14708 10194 8372

## Log prior means for group: 1

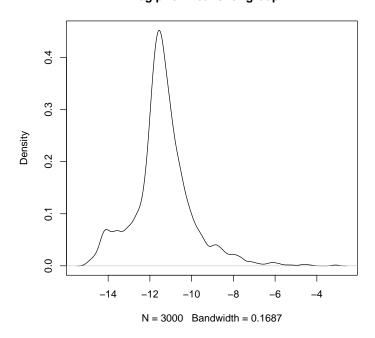

Figure 3: Distribution of  $\mu_{ij}$  estimated as priors. Bimodality suggests the presence of 'null', or un-expressed, data.

```
Slot "groups":
$NDE
[1] 1 1 1 1
Levels: 1
$mobile
[1] non-mobile non-mobile mobile
                                        mobile
Levels: mobile non-mobile
Slot "data":
     SL236 SL260 SL237 SL238
[1,]
        21
               52
                      4
                             4
[2,]
        18
               21
                      1
                             5
[3,]
                2
                      2
                             3
         1
[4,]
        68
               87
                    270
                           184
[5,]
        68
               87
                    270
                           183
2995 more rows...
```

Slot "annotation":

```
chr start
              end
1
   1
        789
              869
2
       8641
             8700
    1 10578 10599
    1 17041 17098
    1 17275 17318
2995 more rows...
Slot "posteriors":
            NDE
                   mobile
[1,] 0.01577761 0.9842224
[2,] 0.13595852 0.8640415
[3,] 0.80482332 0.1950916
[4,] 0.29683559 0.7031644
[5,] 0.39573536 0.6042646
2995 more rows...
Slot "estProps":
[1] 0.5156186 0.3730674
```

The estimated posterior likelihoods for each model are stored in the natural logarithmic scale in the <code>Oposteriors</code> slot of the <code>countDataPosterior</code> object. The *n*th column of the posterior likelihoods matrix corresponds to the *n*th model as listed in the <code>group</code> slot of <code>CDPair</code>. In general, what we would like to do with this information is form a ranked list in which the loci most likely to be differentially expressed are at the top of the list.

Try looking at the proportions of data belonging to each group. Note that these no longer sum to 1, as some data are now classified as 'null'.

#### > cDPair@estProps

#### [1] 0.5156186 0.3730674

The value contained in the <code>@estProps</code> slot is a best-guess figure for the proportion of data belonging to each model defined by the <code>@groups</code> slot. In this case, it is estimated that approximately 65% of the loci are not differentially expressed, while 35% are differentially expressed. These estimates should not be relied upon absolutely, but are a useful indicator of the global structure of the data.

We can ask for the rows most likely to be differentially expressed under our different models using the topCounts function. If we look at the second model, or grouping structure, we see the top candidates for differential expression.

## > topCounts(cDPair, group = 2)

|   | chr | start    | end      | SL236 | SL260 | SL237 | SL238 | Likelihood | mobile            |
|---|-----|----------|----------|-------|-------|-------|-------|------------|-------------------|
| 1 | 1   | 11212437 | 11212516 | 1     | 2     | 397   | 299   | 0.9999632  | mobile>non-mobile |
| 2 | 1   | 447231   | 447298   | 0     | 0     | 174   | 146   | 0.9999556  | mobile>non-mobile |
| 3 | 1   | 13075806 | 13075879 | 2     | 6     | 145   | 114   | 0.9998563  | mobile>non-mobile |
| 4 | 1   | 13544660 | 13544713 | 114   | 227   | 5     | 4     | 0.9998088  | non-mobile>mobile |
| 5 | 1   | 8287590  | 8287674  | 0     | 0     | 107   | 83    | 0.9997233  | mobile>non-mobile |
| 6 | 1   | 13463357 | 13463459 | 12    | 20    | 165   | 140   | 0.9995156  | mobile>non-mobile |

```
7
     1 10314530 10314578
                             4
                                   3
                                        91
                                              71
                                                  0.9995089 mobile>non-mobile
8
                             0
                                   0
                                       101
                                              81
       9254068 9254167
                                                  0.9994438 mobile>non-mobile
9
       9174281 9174537
                            24
                                  43
                                       351
                                             245
                                                  0.9994301 mobile>non-mobile
       8766946 8767133
                                 487
                                        12
                                               8
                                                  0.9990747 non-mobile>mobile
    FDR.mobile FWER.mobile
1 3.680702e-05 3.680702e-05
  4.058844e-05 8.117525e-05
  7.495510e-05 2.248520e-04
  1.040118e-04 4.159909e-04
  1.385436e-04 6.925465e-04
  1.961799e-04 1.176572e-03
   2.383156e-04 1.667125e-03
  2.780528e-04 2.222410e-03
  3.104838e-04 2.791076e-03
10 3.719680e-04 3.713819e-03
```

Looking at the data in this way can be misleading. Because the library sizes of the different libraries differ, it can be unclear as to why some loci are identified as differentially expressed.

Try viewing the normalised results.

## > topCounts(cDPair, group = 2, normaliseData = TRUE)

|    | chr  | start                     | end                   | SL236 | SL260 | SL237 | SL238 | Likelihood | mobile            |
|----|------|---------------------------|-----------------------|-------|-------|-------|-------|------------|-------------------|
| 1  | 1    | 11212437                  | 11212516              | 1     | 1     | 385   | 354   | 0.9999632  | mobile>non-mobile |
| 2  | 1    | 447231                    | 447298                | 0     | 0     | 169   | 173   | 0.9999556  | mobile>non-mobile |
| 3  | 1    | 13075806                  | 13075879              | 3     | 4     | 141   | 135   | 0.9998563  | mobile>non-mobile |
| 4  | 1    | 13544660                  | 13544713              | 148   | 153   | 5     | 5     | 0.9998088  | non-mobile>mobile |
| 5  | 1    | 8287590                   | 8287674               | 0     | 0     | 104   | 98    | 0.9997233  | mobile>non-mobile |
| 6  | 1    | 13463357                  | 13463459              | 16    | 13    | 160   | 166   | 0.9995156  | mobile>non-mobile |
| 7  | 1    | 10314530                  | 10314578              | 5     | 2     | 88    | 84    | 0.9995089  | mobile>non-mobile |
| 8  | 1    | 9254068                   | 9254167               | 0     | 0     | 98    | 96    | 0.9994438  | mobile>non-mobile |
| 9  | 1    | 9174281                   | 9174537               | 31    | 29    | 341   | 290   | 0.9994301  | mobile>non-mobile |
| 10 | 1    | 8766946                   | 8767133               | 221   | 328   | 12    | 9     | 0.9990747  | non-mobile>mobile |
|    | FI   | OR.mobile                 | FWER.mob              | oile  |       |       |       |            |                   |
| 1  | 3.68 | 30702e-05                 | 3.6807026             | e-05  |       |       |       |            |                   |
| 2  | 4.05 | 58844e-05                 | 8.1175256             | e-05  |       |       |       |            |                   |
| 3  | 7.49 | 95510e-05                 | 2.2485206             | e-04  |       |       |       |            |                   |
| 4  | 1.04 | 10118e-04                 | 4.1599096             | e-04  |       |       |       |            |                   |
| 5  | 1.38 | 35436e-04                 | 6.9254656             | e-04  |       |       |       |            |                   |
| 6  | 1.96 | 1.961799e-04 1.176572e-03 |                       |       |       |       |       |            |                   |
| 7  | 2.38 | .383156e-04 1.667125e-03  |                       |       |       |       |       |            |                   |
| 8  | 2.78 | 80528e-04                 | 2.222410e-03          |       |       |       |       |            |                   |
| 9  | 3.10 | 04838e-04                 | 4838e-04 2.791076e-03 |       |       |       |       |            |                   |
| 10 | 3.71 | L9680e-04                 | 3.7138196             | e-03  |       |       |       |            |                   |
|    |      |                           |                       |       |       |       |       |            |                   |

Observe how the data change in the normalised results; the effect is particularly noticable in the SL236 and SL260 datasets, in which the normalised data is much less variable between these two samples.

We can also use topCounts to examine the data identified as 'null'.

```
> topCounts(cDPair, group = NULL, number = 500)
```

We can visualise the data in a number of ways. We can first examine the posterior likelihoods against log-ratio values.

> plotPosteriors(cDPair, group = 2, samplesA = 1:2, samplesB = 3:4)

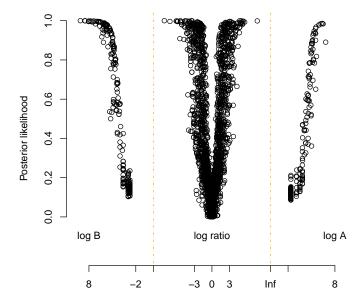

Figure 4: Posterior likelihoods of differential expression against log-ratios of the data. Where the data in one of the sample groups consists entirely of zeros, the log-ratio would be infinite. In this case, we plot instead the log-values of the non-zero group. Note the skew in the data; there are many more loci with a high-likelihood of differential expression over-expressed in the WT/D3 graft compared to the D3/D3 graft than vice versa.

Also informative is the MA-plot. We can color the data by the posterior likelihoods of differential expression.

```
> plotMA.CD(cDPair, samplesA = c(1,2), samplesB = c(3,4),
+ col = rgb(red = exp(cDPair@posteriors[,2]), green = 0, blue = 0))
```

## 6.5 Multiple Group Comparisons

We next examine all three experimental conditions simultaneously. We first need to define the replicate structure of the data.

```
> cD@replicates <- as.factor(c("D3/D3", "D3/D3", "WT/D3", "WT/D3", "WT/WT", "WT/WT"))
```

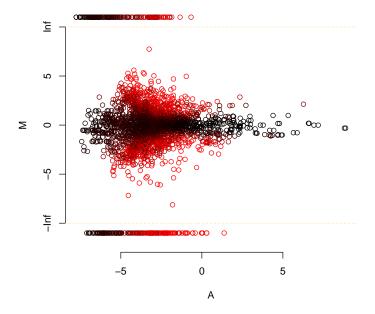

Figure 5: 'MA'-plot for count data. Where the data in one of the sample groups consists entirely of zeros, the log-ratio would be infinite. In this case, we plot instead the log-values of the non-zero group. Differentially expressed data are colored red, and non-differentially expressed data black.

As before, we begin by supposing that at least some of the loci will be unaffected by the different experimental conditions prevailing in our replicate groups, and so we create one model of no differential expression.

We do this by defining a vector NDE.

## > NDE <- factor(c(1,1,1,1,1,1))

Each member of the NDE vector represents one sample in our experiment. By giving each item in the NDE vector the same number, we indicate that, under the hypothesis of no differential expression, all the samples belong to the same group.

We may also conjecture that some of the loci that are present in the wildtype root will not be present in the Dicer 2,3,4 mutant roots. We represent this conjecture with the vector

## > d3dep <- c("wtRoot", "wtRoot", "wtRoot", "wtRoot", "dicerRoot", "dicerRoot")

This vector indicates that the fifth and sixth samples, which consist of the wild-type root samples, are in a separate expression group to the other samples, corresponding to the Dicer 2,3,4 mutant.

Finally, we hypothesise that some of the small RNAs generated in the wildtype shoot will move to the root. We represent this hypothesis with the vector

```
> mobile <- c("dicerShoot", "dicerShoot", "wtShoot", "wtShoot", "wtShoot")
```

This vector shows that all samples with a wild-type shoot are distinct from those samples with a Dicer 2,3,4 shoot.

We can now add these models to the locus data by modfiying the **@groups** slot

```
> groups(cD) <- list(NDE = NDE, d3dep = d3dep, mobile = mobile)
```

Note that in this case the replicate structure does not correspond to any biologically plausible model; we do not expect that any loci will be different between all three experimental groups.

We can now find the priors and likelihoods for this analysis as before.

```
> cD <- getPriors.NB(cD, cl = NULL)
> cD <- getLikelihoods.NB(cD, nullData = TRUE, cl = NULL)
```

We can see if there are any potential candidates for mobile sRNA loci by using the 'topCounts' function.

> topCounts(cD, group = "mobile", normaliseData = TRUE)

chr

start

```
end SL236 SL260 SL237 SL238 SL239 SL240 Likelihood
         447231
                   447298
                              0
                                         202
                                                206
                                                      163
                                                                  0.999995
1
                                     0
                                                             151
                               2
2
     1 14188044 14188079
                                     0
                                          54
                                                 47
                                                       48
                                                              40
                                                                  0.9999968
3
        8287590
                 8287674
                               0
                                     0
                                         124
                                                117
                                                       73
                                                             107
                                                                  0.9999965
                                     2
                                                      117
4
     1 10314530 10314578
                              6
                                         105
                                                100
                                                             132
                                                                  0.9999948
                              0
                                     0
5
        6127755
                 6127808
                                          94
                                                 59
                                                       78
                                                              47
                                                                  0.9999874
        6880517
                  6880553
                               0
                                     0
                                          48
                                                 37
                                                       31
                                                                  0.9999842
6
                                                              31
7
     1 12548300 12548396
                               0
                                     1
                                          65
                                                 51
                                                       53
                                                              45
                                                                  0.9999713
                               2
                                                422
8
     1 11212437 11212516
                                     2
                                         460
                                                      233
                                                             223
                                                                  0.9999694
     1 13042720 13042777
                               3
                                     3
9
                                          53
                                                 44
                                                       42
                                                              46
                                                                  0.9999543
10
        9254068
                9254167
                               0
                                     0
                                         117
                                                114
                                                       80
                                                              57
                                                                  0.9999497
                mobile
                         FDR.mobile FWER.mobile
  wtShoot>dicerShoot 4.671039e-07 4.671039e-07
1
2
  wtShoot>dicerShoot 1.843322e-06 3.686643e-06
  wtShoot>dicerShoot 2.397281e-06 7.191828e-06
4
  wtShoot>dicerShoot 3.101704e-06 1.240676e-05
  wtShoot>dicerShoot 5.008329e-06 2.504144e-05
5
6
  wtShoot>dicerShoot 6.807042e-06 4.084165e-05
   wtShoot>dicerShoot 9.941464e-06 6.958847e-05
```

We can also identify dicer-dependent root specific small RNA loci by examining our alternative model for differential expression.

```
> topCounts(cD, group = "d3dep", normaliseData = TRUE)
```

wtShoot>dicerShoot 1.252682e-05 1.002107e-04 wtShoot>dicerShoot 1.621558e-05 1.459317e-04 10 wtShoot>dicerShoot 1.961947e-05 1.961789e-04

```
end SL236 SL260 SL237 SL238 SL239 SL240 Likelihood
                                                                                      d3dep
chr
       start
 1
     3980795
              3980853
                           2
                                  4
                                        1
                                               3
                                                   215
                                                         213
                                                               0.9999959 dicerRoot>wtRoot
    9013965
              9014013
                           5
                                  5
                                        5
                                               8
                                                    35
                                                               0.9986599 dicerRoot>wtRoot
```

```
0.9986482 dicerRoot>wtRoot
3
     1 12726934 12726976
                              5
                                    4
                                           5
                                                 8
                                                      35
4
     1 14154618 14154660
                             20
                                   28
                                          14
                                                17
                                                     163
                                                            207
                                                                 0.9984879 dicerRoot>wtRoot
5
        8741412 8741466
                              6
                                    4
                                           1
                                                 0
                                                       40
                                                             48
                                                                 0.9980262 dicerRoot>wtRoot
6
     1 13689324 13689396
                              9
                                    7
                                           7
                                                10
                                                      42
                                                             34
                                                                 0.9977464 dicerRoot>wtRoot
7
     1 14206419 14206455
                             25
                                   23
                                          34
                                                24
                                                       6
                                                              9
                                                                 0.9926090 wtRoot>dicerRoot
                                           0
                                                 0
                                                       9
                                                              6
8
     1 12824336 12824400
                              0
                                    1
                                                                 0.9910474 dicerRoot>wtRoot
9
        8238064 8238106
                              6
                                    4
                                           7
                                                 4
                                                       24
                                                             18
                                                                 0.9882099 dicerRoot>wtRoot
        6173399
                 6173503
                                                                 0.9878799 dicerRoot>wtRoot
                  FWER.d3dep
      FDR.d3dep
```

- 4.095396e-06 4.095396e-06
- 6.720794e-04 1.344153e-03
- 8.986460e-04 2.694116e-03
- 1.052013e-03 4.202156e-03 5
- 1.236374e-03 6.167677e-03 1.405913e-03 8.407389e-03
- 7 2.260920e-03 1.573621e-02
- 3.097384e-03 2.454797e-02
- 4.063246e-03 3.604868e-02
- 10 4.868931e-03 4.773186e-02

By including more experimental conditions in our analyses, increasingly complex patterns of expression can be detected from sequencing data.

## References

- [1] Thomas J. Hardcastle and Krystyna A. Kelly. baySeq: Empirical Bayesian Methods For Identifying Differential Expression In Sequence Count Data. BMC Bioinformatics (2010).
- [2] Attila Molnar and Charles W. Bassett and Thomas J. Hardcastle and Ruth Dunn and David C. Bauclombe Small silencing RNAs in plants are mobile and direct epigenetic modification in recipient cells. Science (2010).
- [3] Mark Robinson edgeR: Methods for differential expression in digital gene expression datasets. Bioconductor.